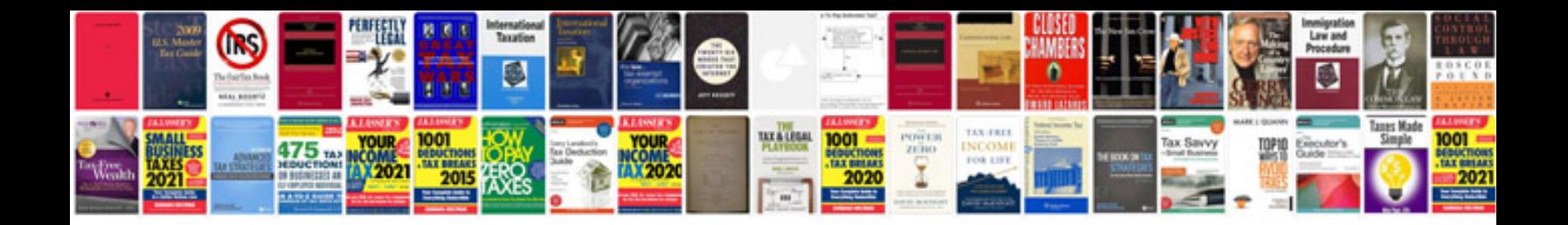

Purchase order template word doc

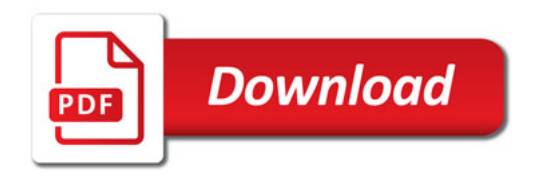

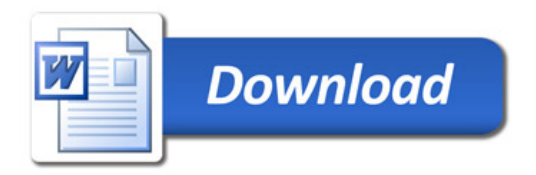